#### Boolean algebra, conditional statements, loops.

#### Eugeniy E. Mikhailov

The College of William & Mary

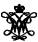

Lecture 04

Variable of valuable type can have only two values

- true
- false

Variable of valuable type can have only two values

- true (Matlab use 1 to indicate it, actually everything but zero)
- false

Variable of valuable type can have only two values

- true (Matlab use 1 to indicate it, actually everything but zero)
- false (Matlab uses 0 )

Variable of valuable type can have only two values

- true (Matlab use 1 to indicate it, actually everything but zero)
- false (Matlab uses 0 )

There are three logical operators which are used in boolean algebra

Variable of valuable type can have only two values

- true (Matlab use 1 to indicate it, actually everything but zero)
- false (Matlab uses 0 )

There are three logical operators which are used in boolean algebra

¬ - logic not, Matlab ~

 $\neg$ true = false

 $\neg$ false = true

Variable of valuable type can have only two values

- true (Matlab use 1 to indicate it, actually everything but zero)
- false (Matlab uses 0 )

There are three logical operators which are used in boolean algebra

¬ - logic not, Matlab ~

$$\neg$$
true = false  $\neg$ false = true

↑ - logic and, Matlab &

$$A \wedge B = \begin{cases} \text{true, if A=true and B=true,} \\ \text{false, otherwise} \end{cases}$$

Variable of valuable type can have only two values

- true (Matlab use 1 to indicate it, actually everything but zero)
- false (Matlab uses 0 )

There are three logical operators which are used in boolean algebra

¬ - logic not, Matlab ~

$$\neg$$
true = false  $\neg$ false = true

• \(\lambda\) - logic **and**, Matlab &

$$A \wedge B = \begin{cases} \text{true, if A=true and B=true,} \\ \text{false, otherwise} \end{cases}$$

∨ - logic or, Matlab |

$$A \lor B = \begin{cases} \text{false, if A=false and B=false,} \\ \text{true, otherwise} \end{cases}$$

If 
$$A = false$$
,  $B = true$ ,  $C = true$ 

 $A|\sim B\&C$ 

If 
$$A =$$
 false,  $B =$  true,  $C =$  true

$$A|\sim B\&C$$

 $\sim$  has highest precedence, then &, and then

If 
$$A = false$$
,  $B = true$ ,  $C = true$ 

$$A|\sim B\&C$$

~ has highest precedence, then &, and then

$$A|((\sim B)\&C)$$

If 
$$A = false$$
,  $B = true$ ,  $C = true$ 

$$A|\sim B\&C$$

~ has highest precedence, then &, and then

$$A|((\sim B)\&C)$$

Thus

$$A|\sim B\&C = false$$

If 
$$A = false$$
,  $B = true$ ,  $C = true$ 

$$A|\sim B\&C$$

~ has highest precedence, then &, and then

$$A|((\sim B)\&C)$$

Thus

$$A|\sim B\&C = false$$

"Cat is an animal and cat is not an animal"

If 
$$A = false$$
,  $B = true$ ,  $C = true$ 

$$A|\sim B\&C$$

~ has highest precedence, then &, and then

$$A|((\sim B)\&C)$$

Thus

$$A|\sim B\&C = false$$

"Cat is an animal and cat is not an animal" is false statement

If 
$$A = false$$
,  $B = true$ ,  $C = true$ 

$$A|\sim B\&C$$

~ has highest precedence, then &, and then

$$A|((\sim B)\&C)$$

Thus

$$A|\sim B\&C = false$$

"Cat is an animal and cat is not an animal" is false statement

$$\sim$$
  $Z\&Z=$ 

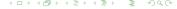

If 
$$A = false$$
,  $B = true$ ,  $C = true$ 

$$A|\sim B\&C$$

~ has highest precedence, then &, and then

$$A|((\sim B)\&C)$$

Thus

$$A|\sim B\&C = false$$

"Cat is an animal and cat is not an animal" is false statement

$$\sim$$
  $Z\&Z=$  false

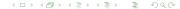

There is an island, which is populated by two kind of people: liars and truthlovers.

- Liars always lie and never speak a word of truth.
- Truthlovers always speak only truth.

Suppose, you are landed on this island and met a person. What will be the answer to your question "Who are you?"

There is an island, which is populated by two kind of people: liars and truthlovers.

- Liars always lie and never speak a word of truth.
- Truthlovers always speak only truth.

Suppose, you are landed on this island and met a person. What will be the answer to your question "Who are you?"

The answer always will be "Truthlover".

There is an island, which is populated by two kind of people: liars and truthlovers.

- Liars always lie and never speak a word of truth.
- Truthlovers always speak only truth.

Suppose, you are landed on this island and met a person. What will be the answer to your question "Who are you?"

The answer always will be "Truthlover".

Now you see a person who answers to your question. "I am a liar." Is it possible?

There is an island, which is populated by two kind of people: liars and truthlovers.

- Liars always lie and never speak a word of truth.
- Truthlovers always speak only truth.

Suppose, you are landed on this island and met a person. What will be the answer to your question "Who are you?"

The answer always will be "Truthlover".

Now you see a person who answers to your question. "I am a liar." Is it possible?

This makes a paradox and should not ever happen on this island.

● 123.3 & 12=

- 123.3 & 12= **1**
- $\sim 1232e-6 =$

- 123.3 & 12= **1**
- $\sim 1232e-6 = 0$

• 123.3 & 12= **1** 

```
● 123.3 & 12= 1

● ~ 1232e-6 = 0

>> B=[1.22312, 0; 34.343, 12]

B =

1.2231 0

34.3430 12.0000

~B
```

```
• 123.3 & 12= 1
  \sim 1232e-6 = 0 
>> B=[1.22312, 0; 34.343, 12]
B =
1.2231 0
34.3430 12.0000
~B
ans =
```

```
• 123.3 & 12= 1
  \sim 1232e-6 = 0 
>> B=[1.22312, 0; 34.343, 12]
B =
1.2231 0
34.3430 12.0000
~B
ans =
```

B | ~B

• 123.3 & 12=  $\mathbf{1}$ •  $\sim$  1232e-6 =  $\mathbf{0}$ 

```
>> B=[1.22312, 0; 34.343, 12]
B =
1.2231
34.3430 12.0000
~B
ans =
B | ~B
                            ans
```

"To be or not to be"

B&A

```
B&A
```

```
B&A
```

A | ~B

```
ans = 1 0 0 1
```

```
ans = 1
```

B&A

A | ~B

# Comparison operators

| Math     | Matlab                |
|----------|-----------------------|
| =        | == double equal sign! |
| <b>#</b> | ~=                    |
| <        | <                     |
| $\leq$   | <=                    |
| >        | >                     |
| $\geq$   | >=                    |

# Comparison operators

| Math        | Matlab                |
|-------------|-----------------------|
| =           | == double equal sign! |
| <b>#</b>    | ~=                    |
| <           | <                     |
| $\leq$      | <=                    |
| >           | >                     |
| <u>&gt;</u> | >=                    |

$$x=[1,2,3,4,5]$$
  
 $x=$ 
1 2 3 4 5

### Comparison operators

| Math     | Matlab                |
|----------|-----------------------|
| =        | == double equal sign! |
| <i>≠</i> | ~=                    |
| <        | <                     |
| <u> </u> | <=                    |
| >        | >                     |
| $\geq$   | >=                    |

$$x=[1,2,3,4,5]$$
  
 $x=[1,2,3,4,5]$ 

1 2 3 4 5

# Comparison operators

| Math     | Matlab                |
|----------|-----------------------|
| =        | == double equal sign! |
| <i>≠</i> | ~=                    |
| <        | <                     |
| <u> </u> | <=                    |
| >        | >                     |
| <u> </u> | >=                    |

$$x=[1,2,3,4,5]$$
  
 $x=$ 
1 2 3 4 5

### Comparison operators

| Math     | Matlab                |
|----------|-----------------------|
| =        | == double equal sign! |
| <b>#</b> | ~=                    |
| <        | <                     |
| $\leq$   | <=                    |
| >        | >                     |
| <u> </u> | >=                    |

$$x = [1, 2, 3, 4, 5]$$
  
 $x = \begin{bmatrix} 1 & 2 & 3 & 4 & 5 \end{bmatrix}$   
 $x >= 3$   
 $x >= 3$   
 $x (x >= 3)$   
 $x >= 3$   
 $x (x >= 3)$ 

## Comparison operators

| Math        | Matlab                |
|-------------|-----------------------|
| =           | == double equal sign! |
| <b>#</b>    | ~=                    |
| <           | <                     |
| $\leq$      | <=                    |
| >           | >                     |
| <u>&gt;</u> | >=                    |

```
>> A=[1,2;3,4]
A =
1 2
3 4
```

```
>> B=[33,11;53,42]
B =
22     11
53     42
```

```
A>=2
```

```
ans = 0 1 1 1
```

```
>> A=[1,2;3,4]
A =
1 2
3 4
```

A>=2

$$A(A>=2)$$

```
>> A=[1,2;3,4]
A =
1 2
3 4
```

```
A>=2
```

$$A (A>=2)$$

```
>> A=[1,2;3,4]
A =
1 2
3 4
```

B(A>=2)

$$A (A>=2)$$

B(A>=2)

A(A>=2)

#### if-else-end statement

if expression this part is executed only if expression is true

else

this part is executed only if *expression* is false

end

#### if-else-end statement

if expression this part is executed only if expression is true else

this part is executed only if *expression* is

false

end

if hungry
buy some food

else

keep working

end

#### if-else-end statement

if expression this part is executed only if expression is true else this part is executed only if expression is

false end if hungry buy some food else keep working end

```
if (x>=0)
  y=sqrt(x);
else
  error('cannot do');
end
```

### Common mistake in the 'if' statement

```
if (x=y)
  D=4;
  Z=45;
  C=12;
else
  D=2;
end
```

#### Common mistake in the 'if' statement

```
if (x=y)
  D=4;
  Z=45;
  C=12;
else
  D=2;
end
```

the value of 'D' is always 4, except the case when y=0

#### Common mistake in the 'if' statement

```
if (x=y)
  D=4;
  Z=45;
  C=12;
else
  D=2;
end
```

the value of 'D' is always 4, except the case when y=0 someone used assignment operator (=) instead of comparison (==)

#### Short form of 'if-end' statement

if expression this part is executed only if expression is true end

#### Short form of 'if-end' statement

```
if expression
this part is executed if won a million
only if expression is go party
true end
```

#### Short form of 'if-end' statement

```
if expression
this part is executed
only if expression is
true
```

end

```
if won a million
go party
end
```

```
if (deviation<=0)
  exit;
end</pre>
```

while expression this part is executed while expression is true end

while expression this part is executed while expression is true end

while hungry keep eating end

while expression this part is executed while expression is true end

while hungry keep eating end

```
i=1;
while (i<=10)
   c=a+b;
   z=c*4+5;
   i=i+2;
end</pre>
```

while expression this part is executed while expression is true

while hungry keep eating end i=1;
while (i<=10)
 c=a+b;
 z=c\*4+5;
 i=i+2;
end</pre>

while loop is extremely useful but they are not guaranteed to finish. For a bit more complicated conditional statement and loop it is impossible to predict if the loop will finish.

```
while expression
this part is executed while hungry
while expression is
true
end
```

keep eating end

```
i=1;
while (i \le 10)
  c=a+b;
  z = c * 4 + 5;
  i=i+2;
end
```

while loop is extremely useful but they are not guaranteed to finish. For a bit more complicated conditional statement and loop it is impossible to predict if the loop will finish.

Yet another common mistake is

```
i=1;
while (i \le 10)
  c=a+b:
end
```

```
while expression
this part is executed while hungry
while expression is
true
                    end
end
```

keep eating

```
i=1;
while (i \le 10)
  c=a+b;
  z = c * 4 + 5;
  i=i+2;
end
```

12/19

while loop is extremely useful but they are not guaranteed to finish. For a bit more complicated conditional statement and loop it is impossible to predict if the loop will finish.

Yet another common mistake is

```
i=1;
while (i \le 10)
  c=a+b:
end
```

not updating the term leading to fulfillment of the while condition

#### The 'for' statement

for variable = expression do something

end

In this case variable is assigned concequently with columns of the *expression*, and then statements inside of the loop are executed

#### The 'for' statement

```
for variable = expression
do something
```

#### end

In this case variable is assigned concequently with columns of the *expression*, and then statements inside of the loop are executed

```
sum=0;
x=[1,3,5,6]
for v=x
sum=sum+v;
end
```

```
>> sum
sum =
15
```

#### The 'for' statement

```
for variable = expression
do something
```

end In this case variable is assigned concequently with columns of the expression, and then statements inside of the loop are executed

```
sum=0;
x=[1,3,5,6]
for v=x
sum=sum+v;
end
```

```
>> S11m
sum =
  15
```

for loops are guaranteed to complete after predictable number of iterations (the amount of columns in *expression*).

$$S = \sum_{i=1}^{100} i = 1 + 2 + 3 + 4 + \dots + 99 + 100$$

$$S = \sum_{i=1}^{100} i = 1 + 2 + 3 + 4 + \dots + 99 + 100$$

```
S=0; i=1;
while(i<=100)
   S=S+i;
   i=i+1;
end</pre>
```

$$S = \sum_{i=1}^{100} i = 1 + 2 + 3 + 4 + \dots + 99 + 100$$

```
S=0; i=1;
while(i<=100)
   S=S+i;
   i=i+1;
end</pre>
```

```
S=0;
for i=1:100
    S=S+i;
end
```

$$S = \sum_{k=1} a_k$$

$$S = \sum_{k=1} a_k$$

```
S=0; k=1;
while( (k<=100) & (k^-k >= 1e-5) )
  S=S+k^-k;
  k=k+1;
end
```

$$S = \sum_{k=1} a_k$$

```
S=0; k=1;
while( (k<=100) & (k^-k >= 1e-5) )
  S=S+k^-k;
  k=k+1;
end
```

```
>> S
S =
1.2913
```

$$S = \sum_{k=1} a_k$$

```
S=0; k=1;
while( (k<=100) & (k^-k >= 1e-5) )
    S=S+k^-k;
    k=k+1;
end
S=0; k=1;
while( k<=100 )
    a_k=k^-k;
if (a_k < 1e-break;</pre>
```

```
>> S
S =
1.2913
```

```
S=0; k=1;
while( k<=100 )
   a_k=k^-k;
   if (a_k < 1e-5)
        break;
   end
   S=S+a_k;
   k=k+1;
end</pre>
```

$$S = \sum_{k=1} a_k$$

```
S=0; k=1;
while( (k<=100) & (k^-k >= 1e-5) )
    S=S+k^-k;
    k=k+1;
end
S=0; k=1;
while( k<=100 )
a_k=k^-k;
if (a_k < 1e-break;
```

```
>> S
S =
1.2913
```

```
S=0; k=1;
while( k<=100 )
   a_k=k^-k;
   if (a_k < 1e-5)
        break;
   end
   S=S+a_k;
   k=k+1;
end</pre>
```

```
>> S
S =
1.2913
```

### Same example with 'for' loop

$$S = \sum_{k=1} a_k$$

## Same example with 'for' loop

$$S = \sum_{k=1} a_k$$

```
S=0;
for k=1:100
   a_k=k^-k;
   if (a_k < 1e-5)
        break;
   end
   S=S+a_k;
end</pre>
```

### Same example with 'for' loop

$$S = \sum_{k=1} a_k$$

```
S=0;
for k=1:100
  a_k=k^-k;
  if (a_k < 1e-5)
     break;
  end
  S=S+a_k;
end</pre>
```

```
>> S
S =
1.2913
```

Suppose bank gave you 50% interest rate (let's call it 'x'), and you put one dollar in.

How much would you get at the end of the year?

• one payment at the end of the year

$$M_1 = 1 * (1 + x) = 1 * (1 + .5) = 1.5$$

Suppose bank gave you 50% interest rate (let's call it 'x'), and you put one dollar in.

How much would you get at the end of the year?

one payment at the end of the year

$$M_1 = 1 * (1 + x) = 1 * (1 + .5) = 1.5$$

interest payment every half a year

$$M_2 = 1 * (1 + x/2) * (1 + x/2) = 1 * (1 + .5/2)^2 = 1.5625$$

Suppose bank gave you 50% interest rate (let's call it 'x'), and you put one dollar in.

How much would you get at the end of the year?

• one payment at the end of the year

$$M_1 = 1 * (1 + x) = 1 * (1 + .5) = 1.5$$

interest payment every half a year

$$M_2 = 1 * (1 + x/2) * (1 + x/2) = 1 * (1 + .5/2)^2 = 1.5625$$

interest payment every month

$$M_{12} = 1 * (1 + x/12)^{12} = 1.6321$$

Now let's find how you money growth  $(M_N)$  depends on the number of payments per year

```
N max=100;
N=1:N \max;
M = 0 * (N);
x = .5:
for i=N
  M(i) = (1+x/i)^i;
end
plot (N, M, '-');
xlabel('N, number of payments per year');
ylabel('Money grows');
title ('Money grows vs number of payments per year');
```

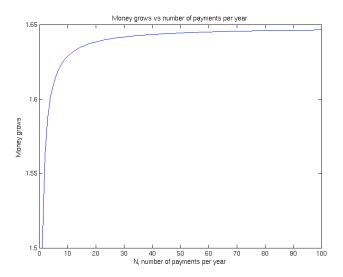